# (OpenMP) Parallelism Aware Optimizations

Johannes, Joseph, Stefan, Giorgis, Hamilton, Shilei

Weekly Meeting: https://bit.ly/2Zqt49v

Johannes Doerfert johannesdoerfert@gmail.com Argonne National Lab

Weekly Meeting: https://bit.ly/2Zqt49v

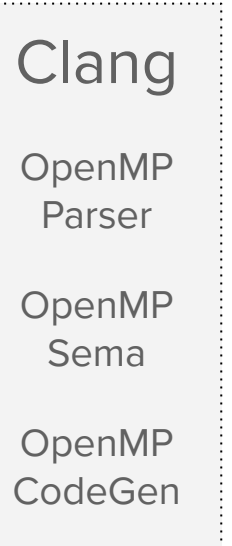

 $1.1.1.1$ 

Weekly Meeting: https://bit.ly/2Zqt49v

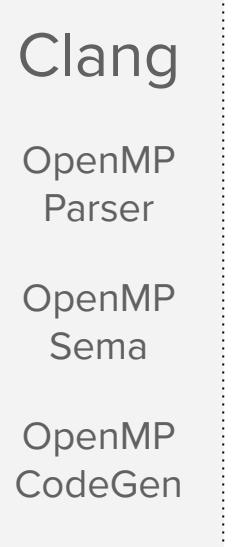

### OpenMP runtimes

libomp.so (classic, host)

libomptarget + plugins (offloading, host)

libomptarget-nvptx (offloading, device)

Weekly Meeting: https://bit.ly/2Zqt49v

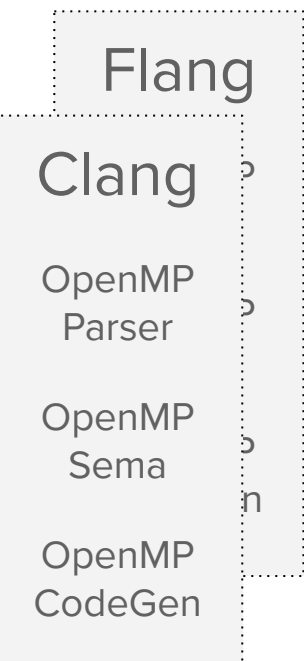

### OpenMP runtimes

libomp.so (classic, host)

libomptarget + plugins (offloading, host)

libomptarget-nvptx (offloading, device)

Weekly Meeting: https://bit.ly/2Zqt49v

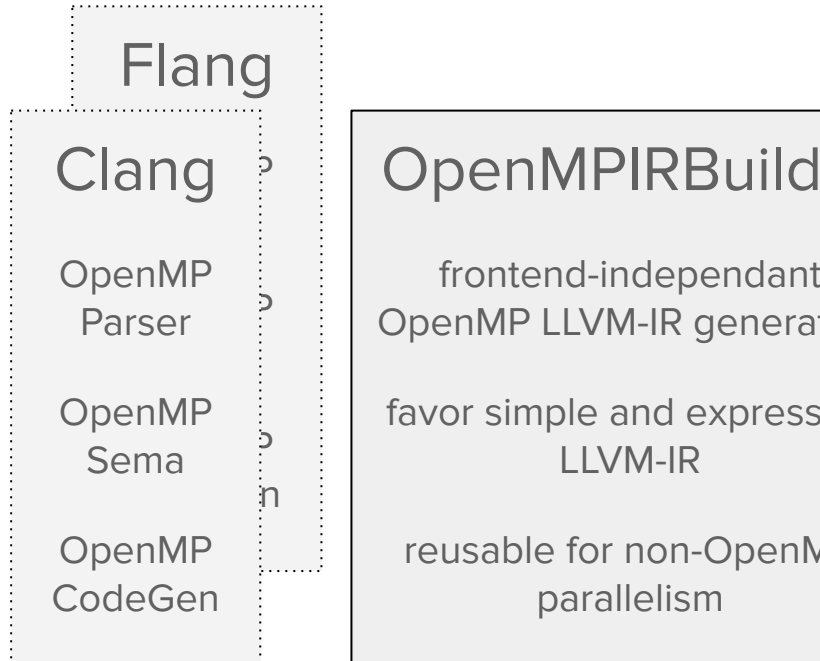

OpenMPIRBuilder

frontend-independant OpenMP LLVM-IR generation

favor simple and expressive

reusable for non-OpenMP

### OpenMP runtimes

libomp.so (classic, host)

libomptarget + plugins (offloading, host)

libomptarget-nvptx (offloading, device)

Weekly Meeting: https://bit.ly/2Zqt49v

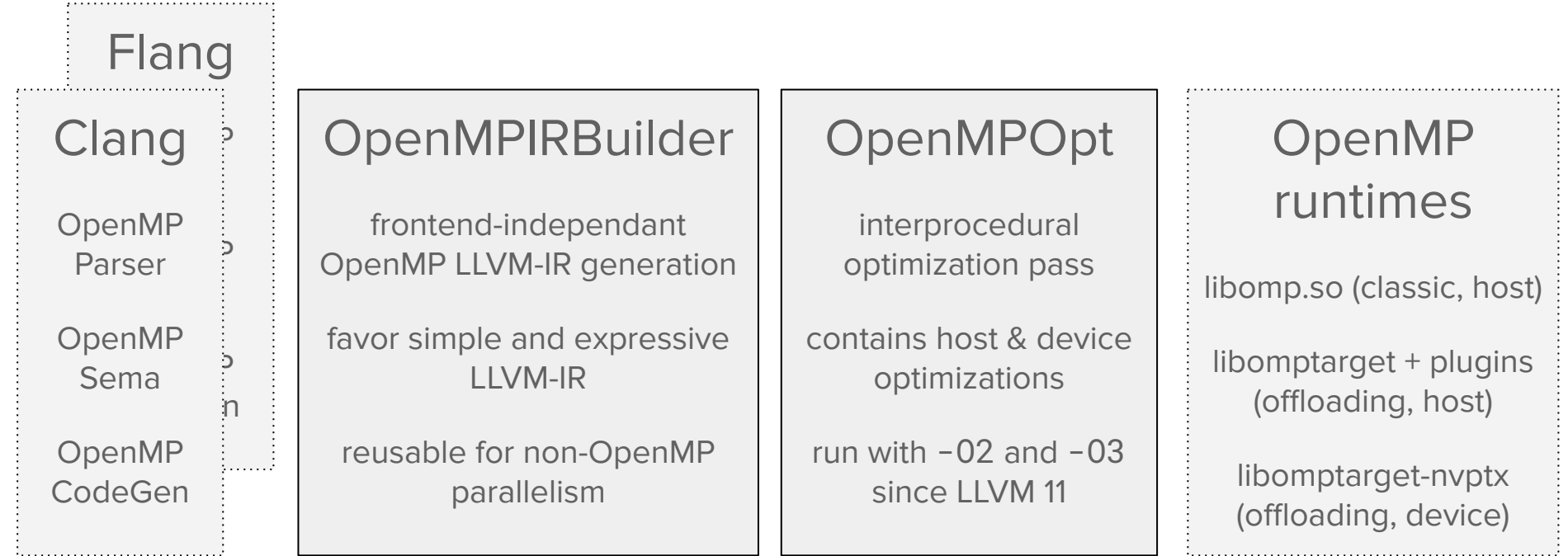

 $\begin{minipage}{0.9\linewidth} \begin{tabular}{l} \hline \multicolumn{3}{c}{\textbf{1.1}} \multicolumn{3}{c}{\textbf{1.1}} \multicolumn{3}{c}{\textbf{1.1}} \end{tabular} \end{minipage} \vspace{0.08in} \begin{minipage}{0.9\linewidth} \begin{tabular}{l} \multicolumn{3}{c}{\textbf{1.1}} \multicolumn{3}{c}{\textbf{1.1}} \end{tabular} \end{minipage} \vspace{0.08in} \begin{tabular}{l} \multicolumn{3}{c}{\textbf{1.1}} \multicolumn{3}{c}{\textbf{1.1}} \end$ 

Weekly Meeting: https://bit.ly/2Zqt49v

,,,,,,,,,,,,,,,,,,,,,,,,,,,,,,,

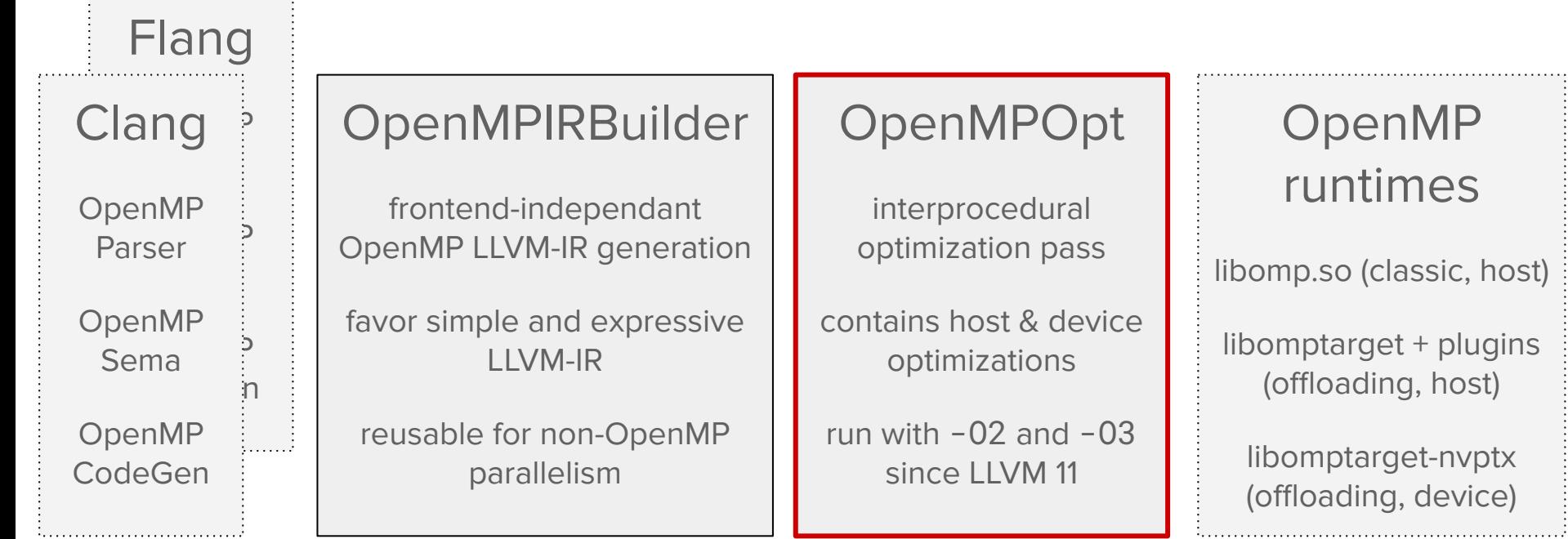

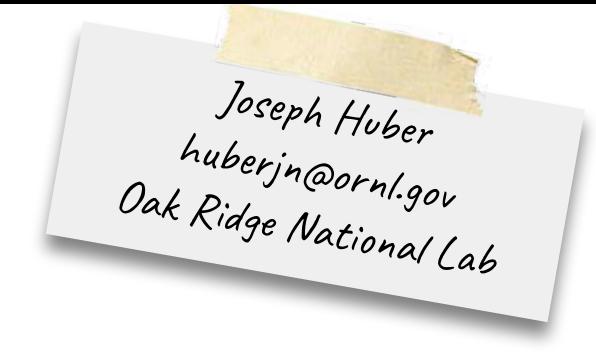

#### Design Goal

### Report every successful and failed optimization

### Optimization Remarks

Example: OpenMP runtime call deduplication

```
double *A = \text{malloc}(\text{size} * \text{omp\_get\_thread\_limit}());
double *B = malloc(size * comp.get_thread-limit());
```

```
#pragma omp parallel 
do_work(&A[omp_get_thread_num()*size]);
#pragma omp parallel 
do_work(&B[omp_get_thread_num()*size]);
```
OpenMP runtime calls with same return values can be merged to a single call

### Optimization Remarks

Example: OpenMP runtime call deduplication

```
double *A = \text{malloc}(size * \text{omp\_get\_thread\_limit}();
double *B = malloc(size * comp.get_thread-limit());
```

```
#pragma omp parallel 
do_work(&A[omp_get_thread_num()*size]);
#pragma omp parallel 
do_work(&B[omp_get_thread_num()*size]);
```
OpenMP runtime calls with same return values can be merged to a single call

\$ clang -g -O2 deduplicate.c -fopenmp -Rpass=openmp-opt

deduplicate.c:12:29: remark: OpenMP runtime call omp\_get\_thread\_limit moved to deduplicate.c:11:29: [-Rpass=openmp-opt] double \*B = malloc(size\*omp\_get\_thread\_limit()); deduplicate.c:11:29: remark: OpenMP runtime call omp\_get\_thread\_limit deduplicated [-Rpass=openmp-opt] double \*A = malloc(size\*omp\_get\_thread\_limit());

#### Design Goal

### Communicate and explain OpenMP

implementation details to users

### Advisor Remarks

Example: OpenMP Target Scheduling

```
#pragma omp target teams distribute parallel for collapse(2)
for (int i = 0; i < M; +i)
    for (int j = 0; j < N; ++j)
     body(i, j);
```

```
#pragma omp target teams distribute
for (int i = \theta; i < M; ++i) {
#pragma omp parallel for
    for (int j = 0; j < N; ++j)
      body(i, j);
}
```
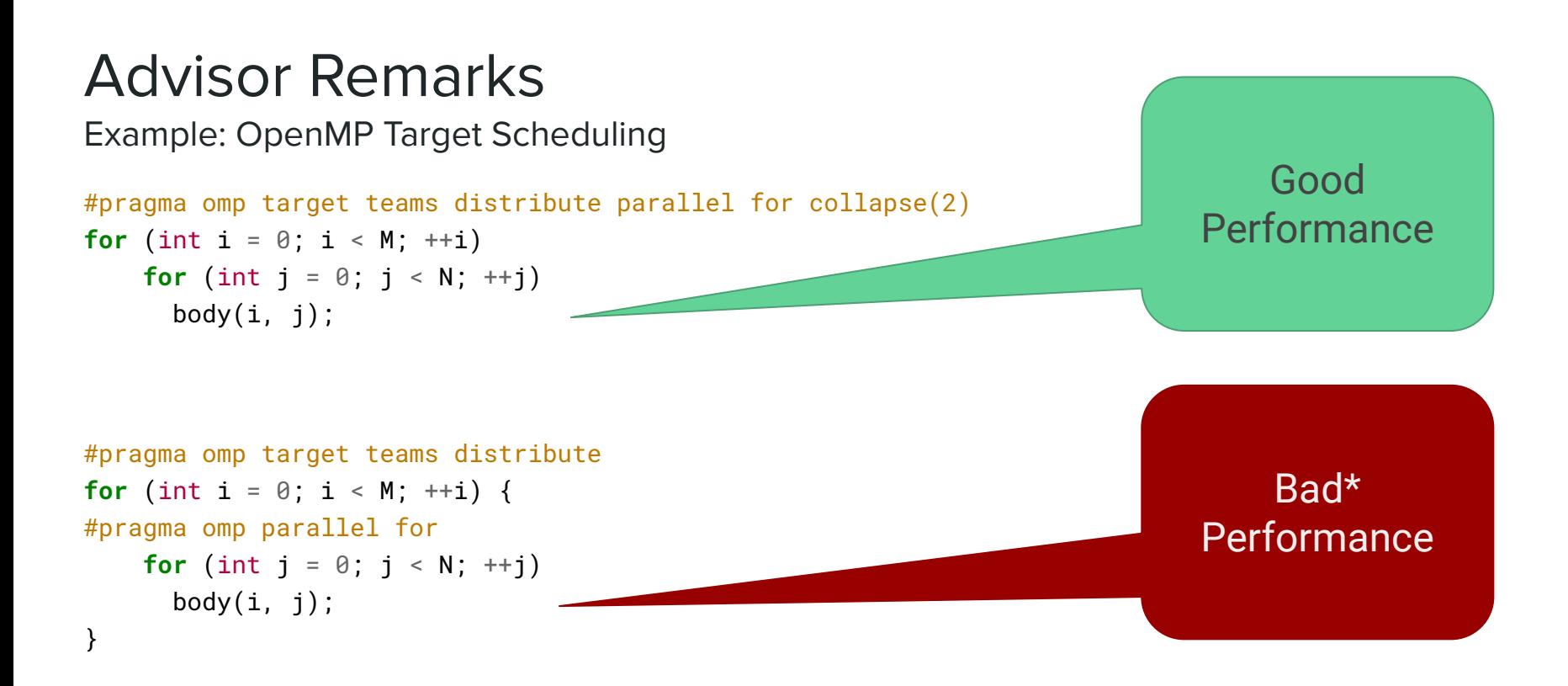

 $*$  First optimization to provide better performance in this case already available, don't prematurely optimize your code!

### Advisor Remarks

Example: OpenMP Target Scheduling

```
#pragma omp target teams distribute parallel for collapse(2)
for (int i = 0; i < M; +i)
    for (int j = 0; j < N; ++j)
       body(i, j); // SPMD Mode
```
SPMD mode evenly distributes work among the blocks and threads

```
#pragma omp target teams distribute
for (int i = 0; i < M; +i) {
#pragma omp parallel for
    for (int i = 0; i < N; ++i)
       body(i, j); // Generic Mode
}
```
Generic mode requires a complex state machine to schedule the threads

### Advisor Remarks

Example: OpenMP Target Scheduling

clang -Rpass=openmp-opt ...

void bar(void) { #pragma omp parallel { } } void foo(void) { #pragma omp target teams { #pragma omp parallel {} bar(); #pragma omp parallel {} }

}

remark: Found a parallel region that is called in a target region but not part of a combined target construct nor nested inside a target construct without intermediate code. This can lead to excessive register usage for unrelated target regions in the same translation unit due to spurious call edges assumed by ptxas.

remark: Parallel region is not known to be called from a unique single target region, maybe the surrounding function has external linkage?; will not attempt to rewrite the state machine use.

remark: Found a parallel region that is called in a target region but not part of a combined target construct nor nested inside a target construct without intermediate code. This can lead to excessive register usage for unrelated target regions in the same translation unit due to spurious call edges assumed by ptxas.

remark: Specialize parallel region that is only reached from a single target region to avoid spurious call edges and excessive register usage in other target regions. (parallel region ID: \_\_omp\_outlined\_\_1\_wrapper, kernel ID: \_\_omp\_offloading\_35\_a1e179\_foo\_l7) remark: Target region containing the parallel region that is specialized. (parallel region ID: \_\_omp\_outlined\_1\_wrapper, kernel ID:

\_\_omp\_offloading\_35\_a1e179\_foo\_l7)

remark: Found a parallel region that is called in a target region but not part of a combined target construct nor nested inside a target construct without intermediate code. This can lead to excessive register usage for unrelated target regions in the same translation unit due to spurious call edges assumed by ptxas.

remark: Specialize parallel region that is only reached from a single target region to avoid spurious call edges and excessive register usage in other target regions. (parallel region ID: \_\_omp\_outlined\_\_3\_wrapper, kernel ID: \_\_omp\_offloading\_35\_a1e179\_foo\_l7) remark: Target region containing the parallel region that is specialized. (parallel region ID: \_\_omp\_outlined\_\_3\_wrapper, kernel ID: \_\_omp\_offloading\_35\_a1e179\_foo\_l7)

remark: OpenMP GPU kernel \_\_omp\_offloading\_35\_a1e179\_foo\_l7

### Advisor Remarks and Runtime

- Communicating OpenMP implementation details can get complicated
- Maintain a webpage with extra information and implementation details
	- https://openmp.llvm.org/<information\_id>
- Add support for additional information from the runtime library

\$ clang -O2 generic.c -fopenmp -fopenmp-targets=nvptx64-nvidia-cuda -o generic \$ env LIBOMPTARGET\_INFO=1 ./generic

CUDA device 0 info: Device supports up to 65536 CUDA blocks and 1024 threads with a warp size of 32 CUDA device 0 info: Launching kernel \_\_omp\_offloading\_fd02\_c2a59832\_main\_l106 with 48 blocks and 128 threads in Generic mode

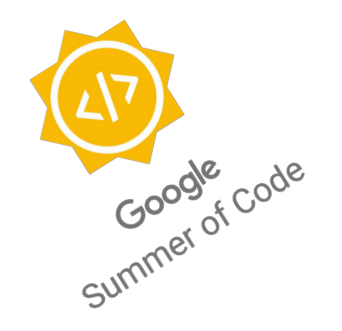

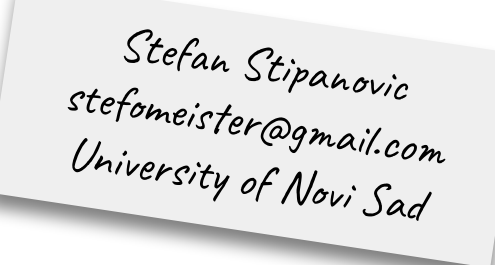

#### Design Goal

### Allow modular OpenMP code without

### performance penalty

#### **no need for manual low-level optimizations**

```
void apply(void (*func)(), int N) {
  if (omp_in_parallel()) {
```
} **else** {

}

}

```
void apply(void (*func)(), int N) {
   if (omp_in_parallel()) {
    for (int i = 0; i < N; ++i)
        func(i);
   } else {
     #pragma omp parallel for
    for (int i = 0; i < N; ++i)
        func(i);
 }
}
```

```
void apply(void (*func)(), int N) {
   if (omp_in_parallel()) {
    for (int i = 0; i < N; ++i)
        func(i);
     } else {
     #pragma omp parallel for
    for (int i = 0; i < N; +i)
        func(i);
\{\}}
```
Can be deleted if omp\_in\_parallel() is known to return true.

ICV Tracking allows us to:

- Replace runtime calls with known values
- Use known values for other optimizations
- Done interprocedurally through Attributor integration
- Not limited to ICVs defined by the OpenMP standard, e.g., track if in a spmd

target region (implementation defined state).

Giorgis Georgakoudis<br>georgakoudis1@llnl.gov Lawrence LiƜermore N. Lab

### Design Goal

### Allow modular OpenMP code without

performance penalty

 **no need for manual high-level optimizations**

### Parallel Region Merging Optimization

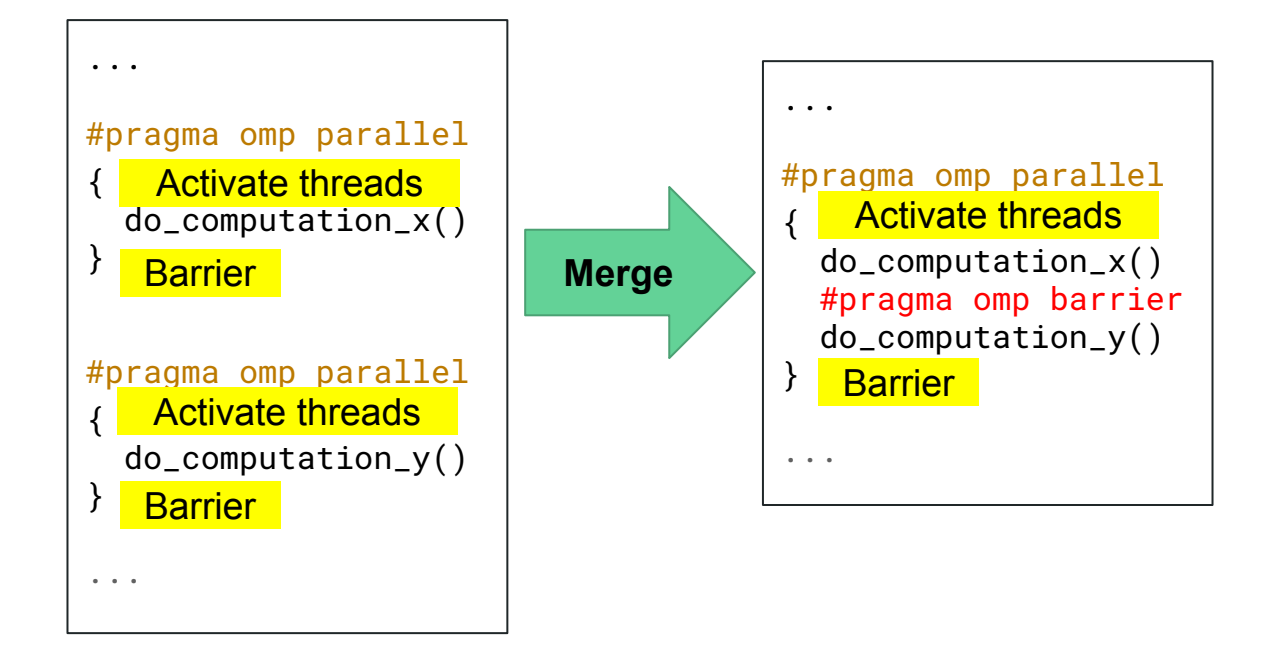

### Parallel Region Merging Optimization

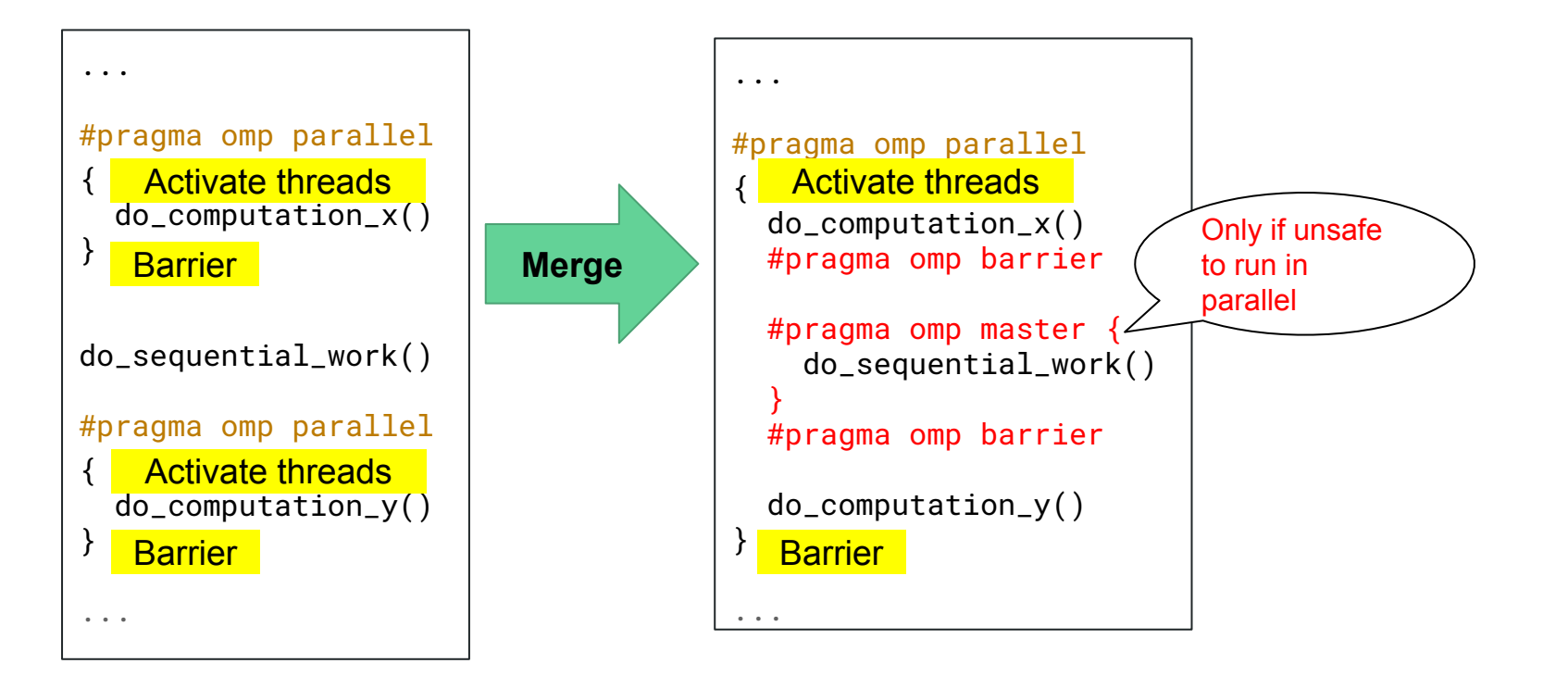

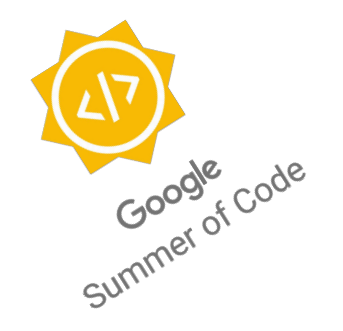

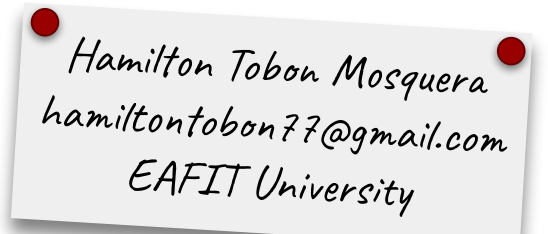

### Design Goal

### Allow modular OpenMP code without

### performance penalty

#### **no need for manual high-level optimizations**

- Try to hide the latency of runtime calls that involve a host to device memory transfer.
- Split these memory transfers into a non-blocking "issue" of the transfer and a "wait" until the transfer is completed.
- The "issue" is moved upwards in the function until finding an instruction that may modify one of the memory regions transferred.
- The "wait" is moved downwards with the same principle, but also stopping at other runtime calls that require that memory regions in the device.
- Hopefully, when another runtime call requires the memory it will already be in the device.

void process\_array(double \* restrict a, unsigned size) {

```
 some_computation();
```
}

```
 #pragma omp target data map(a[0:size], size)
 #pragma omp target teams
for (int i = 0; i < size; i++) compute(a[i]);
```
void process\_array(double  $\star$  restrict a, unsigned size) {

}

 #pragma omp target data map(a[0:size], size) depend(out:transfer) nowait some\_computation(); *// We ensure this computation does not modify \*a nor size.*

```
 #pragma omp taskwait depend(in:transfer)
 #pragma omp target data map(a[0:size], size)
 #pragma omp target teams // *a and size hopefully in device's memory already.
for (int i = 0; i < size; i++) compute(a[i]);
```
void process\_array(double  $\star$  restrict a, unsigned size) {

 $h$ andle\_t  $h = i$ ssue\_data\_map(a, size);

}

some\_computation(); *// We ensure this computation does not modify \*a nor size.*

```
wait_data_map(h);
 #pragma omp target data map(a[0:size], size)
 #pragma omp target teams // *a and size hopefully in device's memory already.
for (int i = 0; i < size; i++) compute(a[i]);
```
void process\_array(double \* restrict a, unsigned size) { #pragma omp target data map(tofrom: a[0:size], size) #pragma omp target teams **for** (int  $i = 0$ ;  $i <$  size;  $i++)$ first\_transformation(a[i]);

```
 some_computation();
```
}

```
 #pragma omp target data map(tofrom: a[0:size], size)
 #pragma omp target teams
for (int i = 0; i < size; i++)second_transformation(a[i]);
```

```
void process_array(double * restrict a, unsigned size) {
    #pragma omp target data map (to: a[0:size], size) #pragma omp target teams
    for (int i = 0; i < size; i++) first_transformation(a[i]);
   handle_t h1 = issue_data_map_back(a, size);
```
some\_computation(); *// we make sure this does not use \*a nor size*

```
 wait_data_map(h1);
 #pragma omp target data map(tofrom: a[0:size], size)
 #pragma omp target teams
for (int i = 0; i < size; i++)second_transformation(a[i]);
```
}

```
void process_array(double * restrict a, unsigned size) {
     #pragma omp target data map(to: a[0:size], size)
    #pragma omp target teams
   for (int i = 0; i < size; i++) first_transformation(a[i]);
```
}

some\_computation(); *// we make sure this does not modify \*a nor size.*

 #pragma omp target data map(from: a[0:size], size) *// no need to send \*a nor size to the device.* #pragma omp target teams **for** (int  $i = 0$ ;  $i <$  size;  $i++)$ second\_transformation(a[i]);

Shilei Tian shilei.tian@stonybrook.edu Stony ©rooƑ University

#### Design Goal

Optimize offloading code

#### perform host + accelerator optimizations

void foo() { int  $N = 1024$ ; #pragma omp target  $*$ mem = N; } user\_code\_1.c

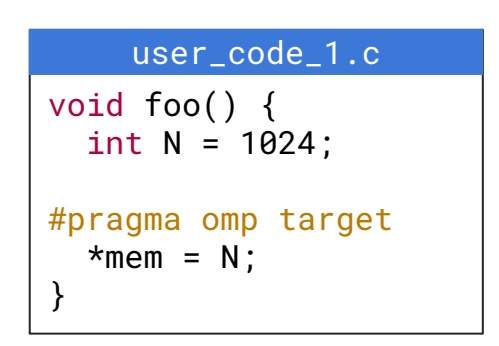

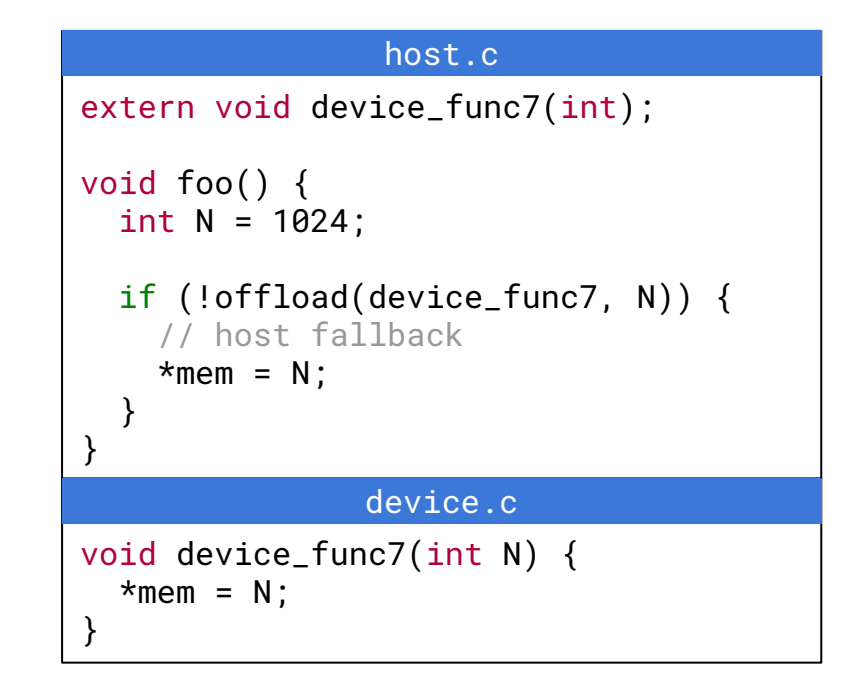

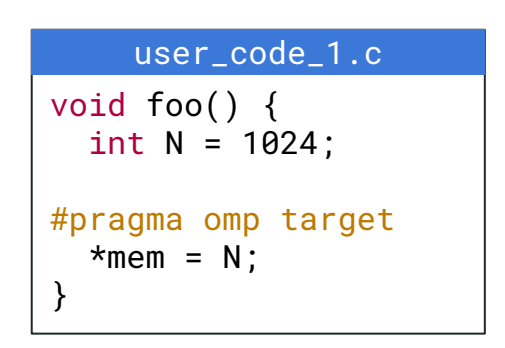

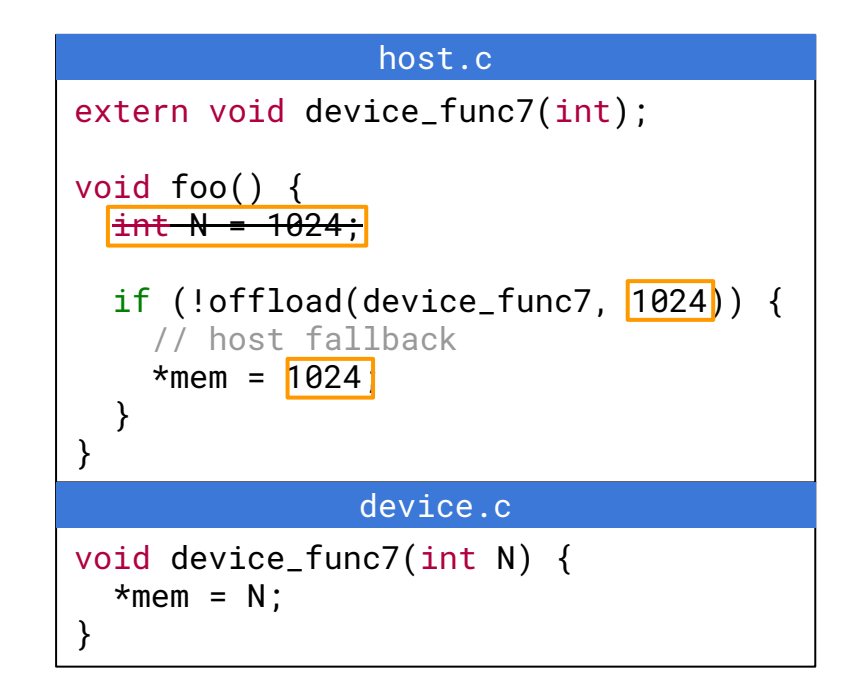

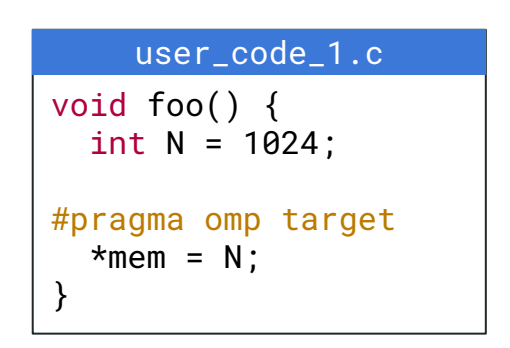

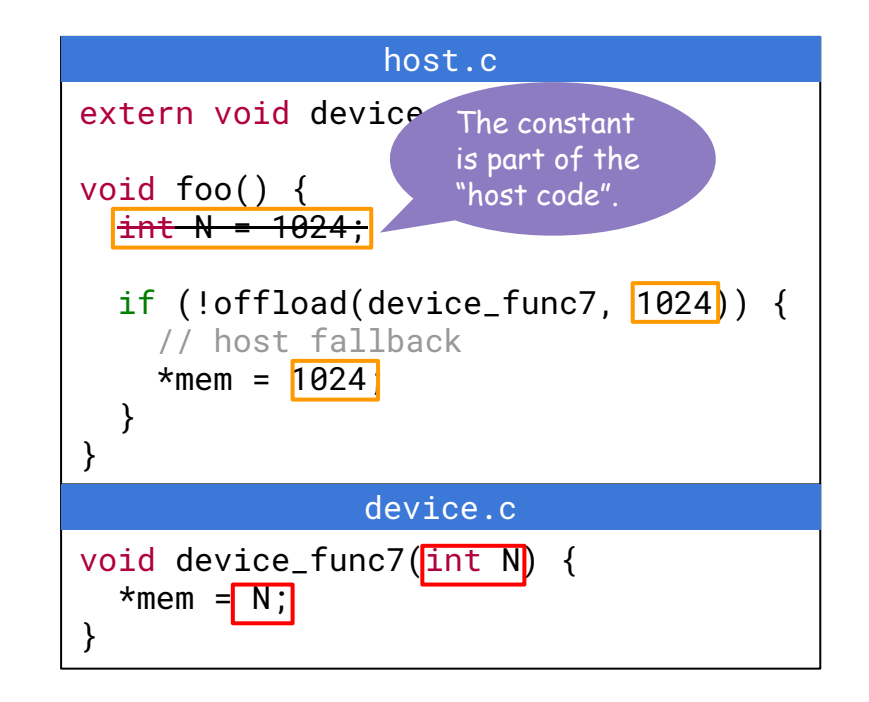

```
void foo() {
  int N = 1024;
#pragma omp target
  *mem = N;
}
    user_code_1.c
```
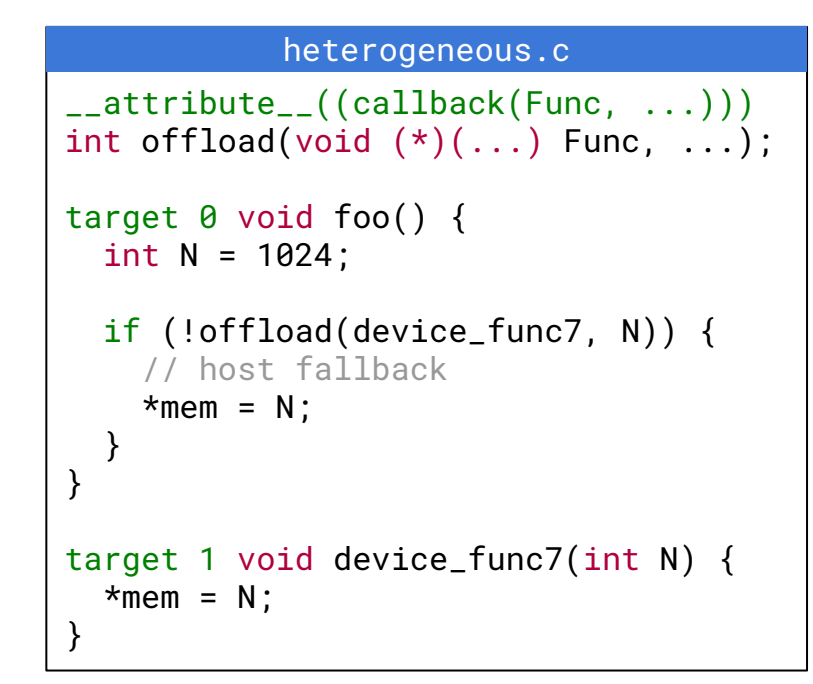

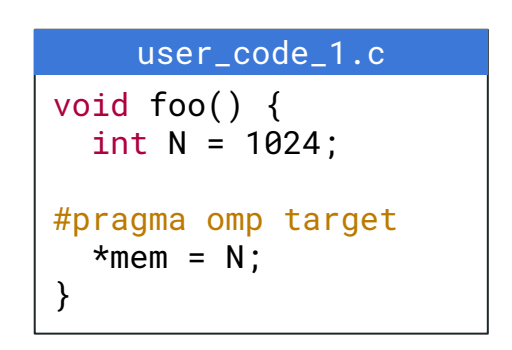

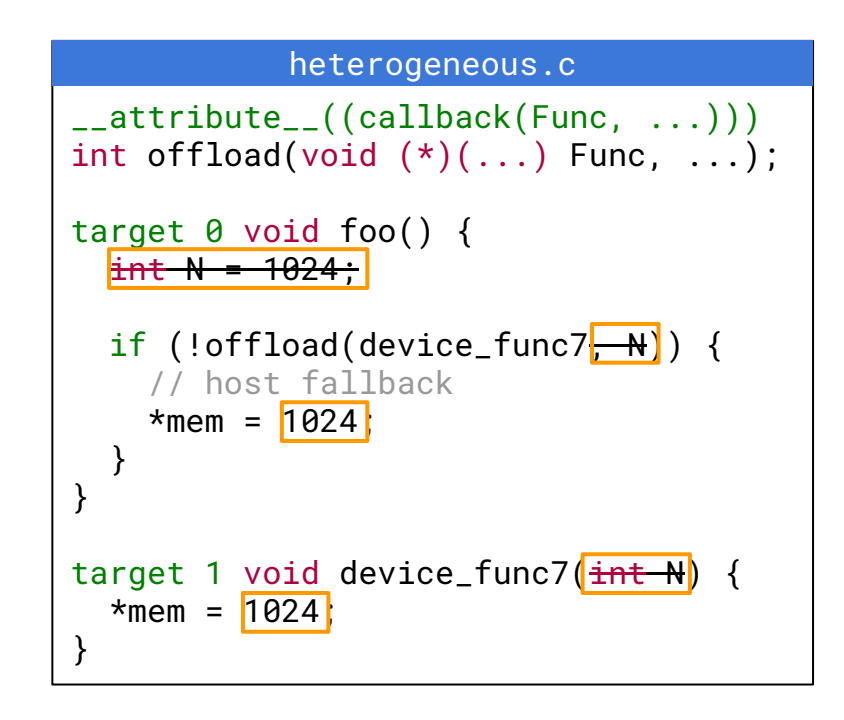

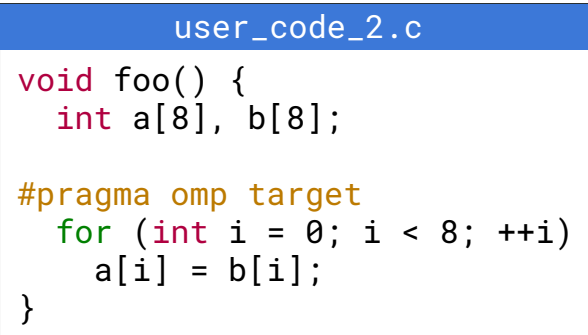

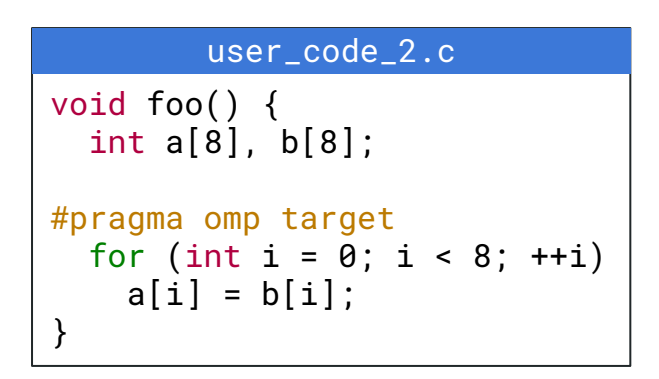

#### host.c

```
extern void device_func7(int*, int*);
void foo() {
   int a[8], b[8];
   if (!offload(device_func7, a, b)) {
     // host fallback 
    for (int i = 0; i < 8; ++i)
      a[i] = b[i] }
}
void device_func7(int *a, int *b) {
  for (int i = 0; i < 8; ++i)
      a[i] = b[i];}
               device.c
```
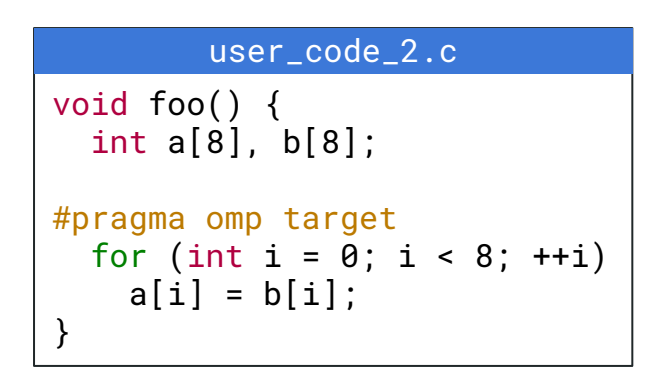

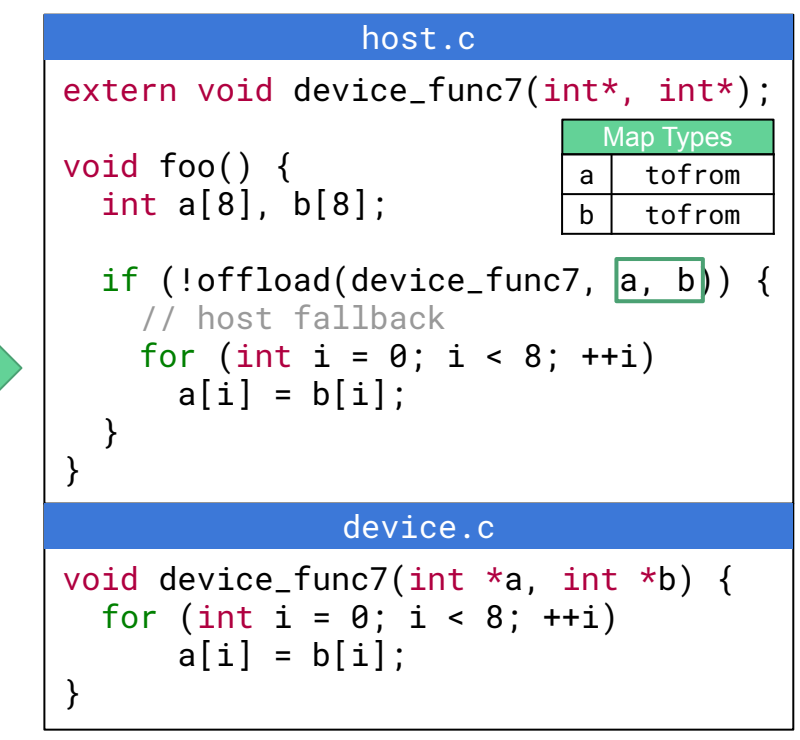

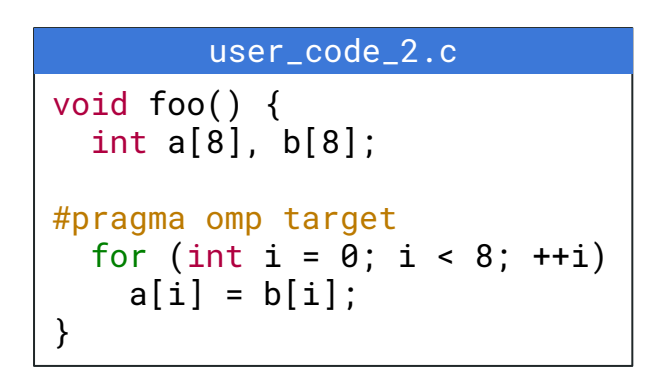

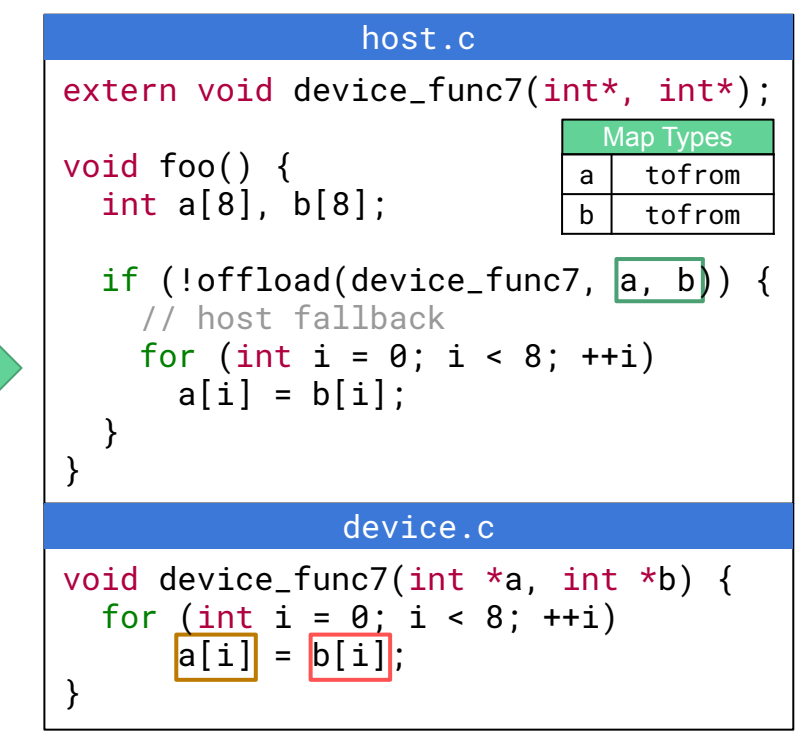

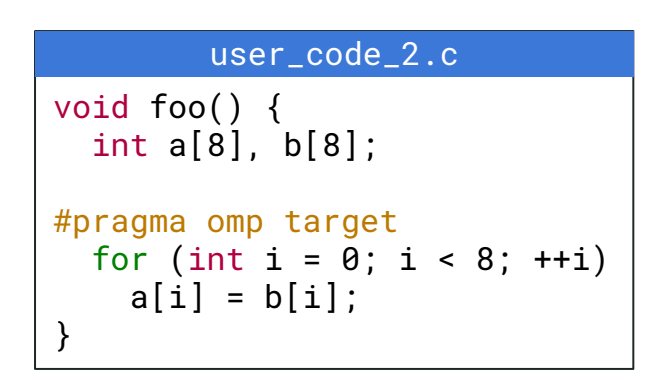

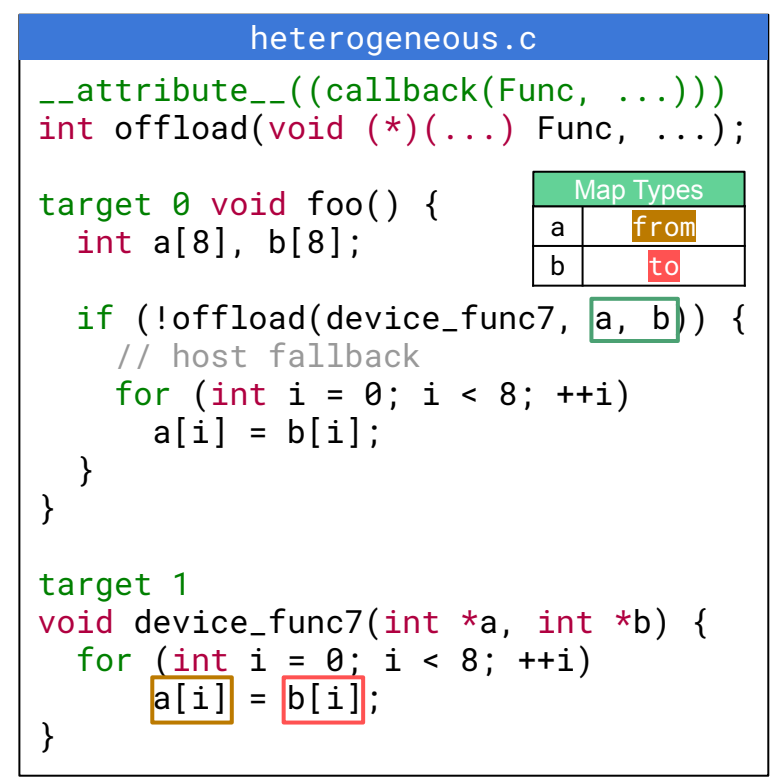

Johannes Doerfert johannesdoerfert@gmail.com Argonne National Lab

#### (Future) Design Goal

## Expand beyond OpenMP by generalizing the functionality

Becap Future Work

- **AMP** runtime call deduplication
- Infrastructure for improved **Colean As and more**)
- Interprocedural tracking of (hidden) <sup>Open</sup>M<sup>P</sup> tuntime state
- **COLORED parallelism aware optimizations**
- **ANAMP** target memory transfer optimizations
- **DE OPERMP** host-device optimizations

### Recap

- OpenMP runtime call deduplication
- Infrastructure for improved OpenMP-specific feedback (remarks and more)
- Interprocedural tracking of (hidden) OpenMP runtime state
- OpenMP parallelism aware optimizations
- OpenMP target memory transfer optimizations
- OpenMP host-device optimizations